# MultiThreading

Object Orientated Programming in Java

Benjamin Kenwright

## **Outline**

**Review** 

- **E** Essential Java Multithreading
- **Examples**
- **Today's Practical**
- Review/Discussion

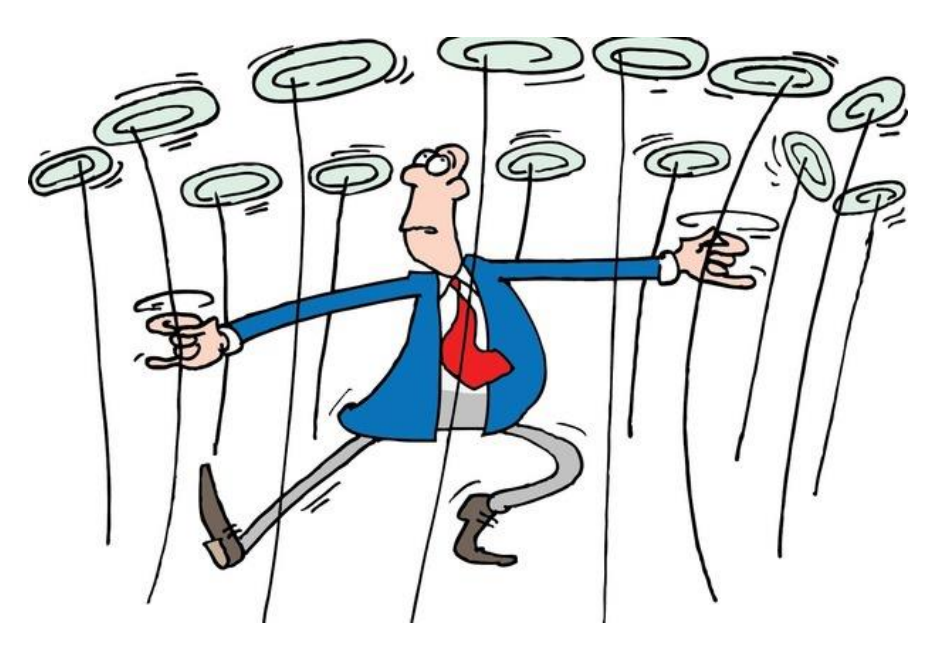

### Question

#### Does the following code compile? What would the output be?

```
public class Question
ł
    public static void main (String args [] )
        short s = 0;
        int x = 07;
        int y = 08;
        int z = 123456;
        s \leftarrow z;
        System.out.printlin("" + x + y + s);
}
```
#### Answer

Question.java:9: error: integer number too large: 08 int  $y = 0.8$ ; error П

## **Question**

#### Does the following code compile? What would the output be?

```
public class Question
t
    public static void main (String args [] )
        short s = 0;
        int x = 7;
        int y = 8;
        int z = 123456;s += z;
        System.out.println("" + x + y + s);
```
#### Answer

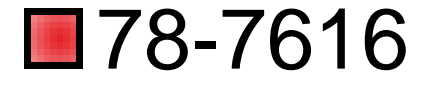

#### Explain why?

### Question

#### Does the following code compile? What would the output be?

```
public class Question
€
    public static void main (String args [] )
        int x = 2;
        if (x = 2)System.out.println("Both number are equal");
```
#### Answer

Question.java:8: error: incompatible types: int cannot be converted to boolean<br>if (  $x = 2$  )

error

### **Question**

#### Does the following code compile? What would the output be?

```
public class Question
t
    public static void main (String args [] )
        new Question (). Go1();
    void Go1 ()
        int x;
        Go2 (++x) ;
    void Go2(int y)
        int x = ++y;
        System.out.println(x);
ł
```
#### Answer

Question java:12: error: variable x might not have been initialized  $Go2(++x);$ 

error 1

### **Question**

#### Does the following code compile? What would the output be?

```
public class Question
ſ
    public static void main (String args [] )
        String s1 = "abc";String s2 = s1;
        s1 + = "d";System.out.println(s1 + " " + s2 + " " + (s1==s2));
        StringBuffer sb1 = new StringBuffer("abc");
        StringBuffer sb2 = sb1;
        sb1.append("d");
        System.out.println(sb1 + " " + sb2 + " " + (sb1==sb2));
```
#### Answer

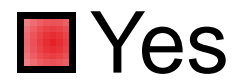

#### abcd abc false abcd abcd true

## Why Multithreading?

- ■What is the rational?
- ■Why make things complicated?
- **Not would happen if we didn't have** multithreading?

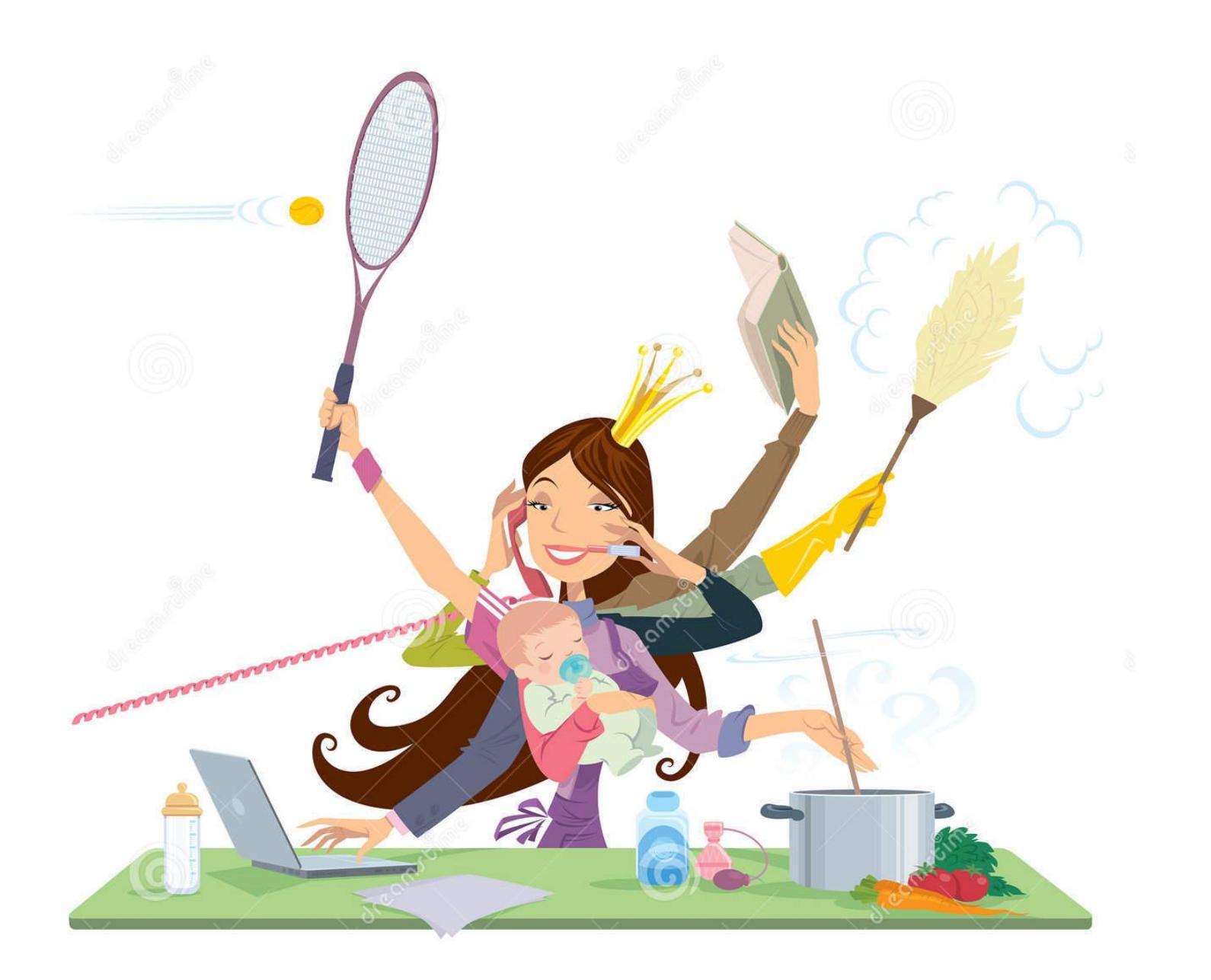

## Concurrency & Parallelism

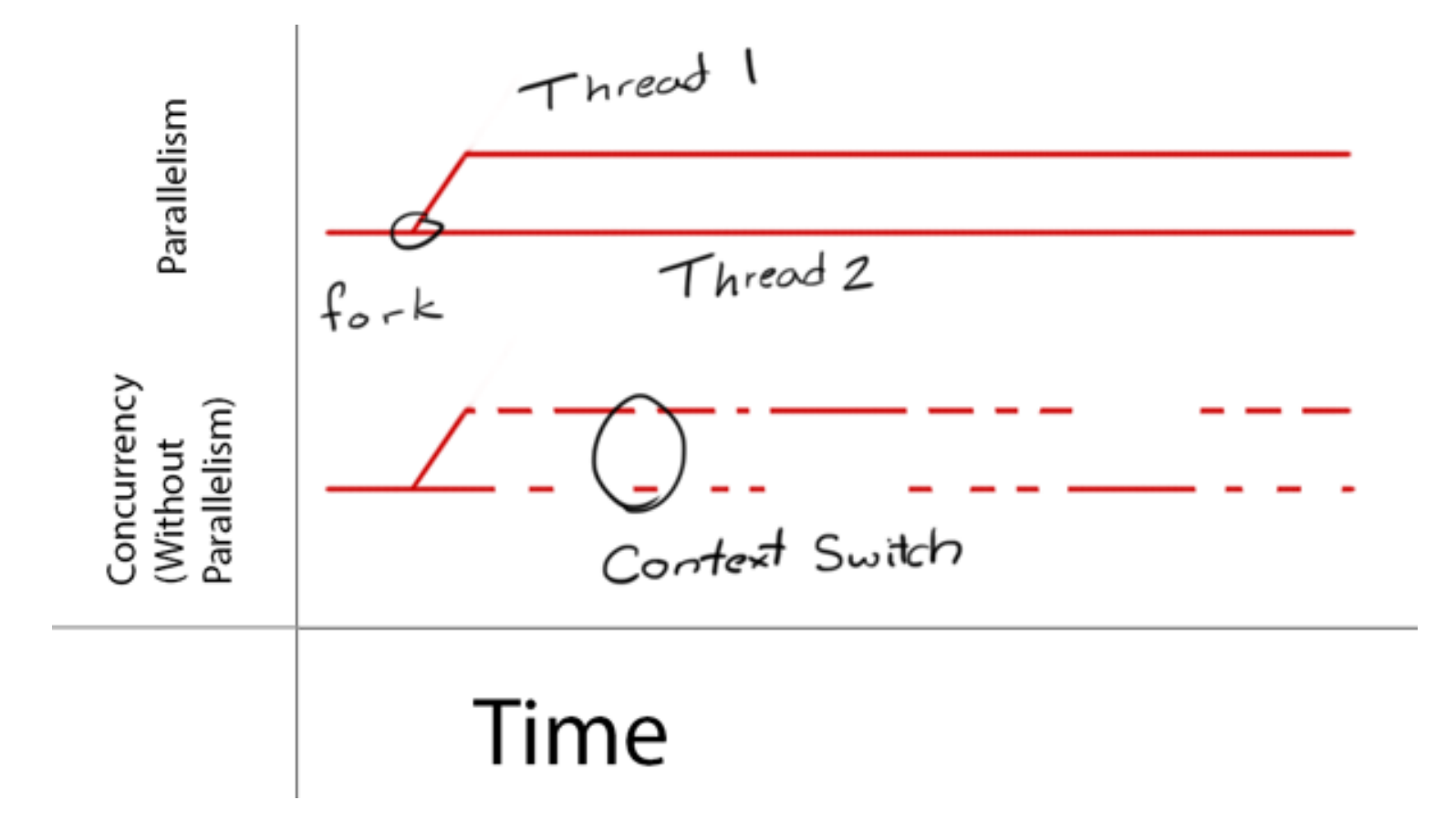

## Threading

■ Advantages & Disadvantages of Threads

**H** Java Threads

Class: java.lang.Thread

Interface: java.lang.Runnable

■Multithreaded Programming

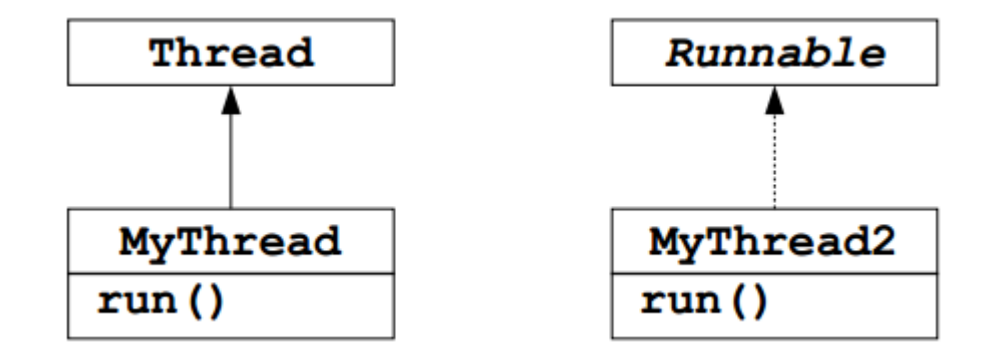

### Thread Definition

■ *Definition*: A thread is a single sequential flow of control within a program (also called *lightweight process*)

## Thread

- **Each thread acts like its own sequential** program
	- Underlying mechanism divides up CPU between multiple threads

**■ Two types of multithreaded applications** 

Make many threads that do many tasks in parallel, i.e., no communication between the threads (GUI)

 $\triangleright$  Make many threads that do many tasks concurrently, i.e., communication between the threads (data access)

## Advantages/Disadvantages

#### **E** Advantages

Responsiveness, e.g., of user interfaces

- $\triangleright$ Resource sharing
- $\triangleright$ Economy
- Utilization of multiprocessor hardware architectures
- **Disadvantages** 
	- More complicated code
	- $\triangleright$  Deadlocks (very hard to debug logical program errors)

## Single & Multithreaded Processes

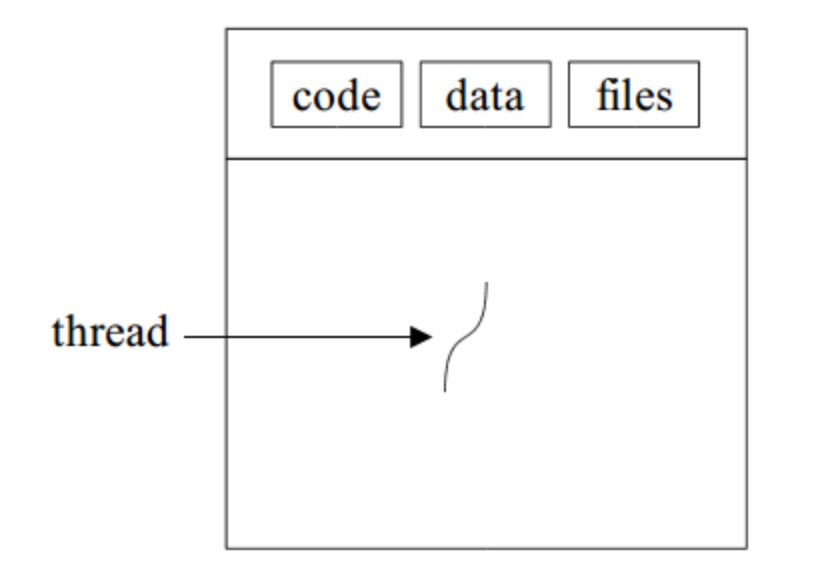

code data files

single-threaded

multi-threaded

## User and Kernel Threads

#### **Thread management done by user-level** threads library

Examples POSIX Pthreads (e.g., Linux and NT) Mach C-threads (e.g., MacOS and NeXT) Solaris *threads* 

#### ■Supported by the kernel

Examples Windows 95/98/NT/2000/XP **Solaris** TRU64 (one of HP's UNIX)

#### Java Threads

**I** Java threads may be created by Extending **Thread** class Implementing the **Runnable** interface

## Class **Thread**

- $\blacksquare$  The simplest way to make a thread
- $\blacksquare$  Treats a thread as an object
- Override the **run()** method, i.e., the thread's "main"
	- $\triangleright$ Typically a loop
	- $\triangleright$  Continues for the life of the thread
- Create **Thread** object, call method **start()**
- Performs initialization, call method **run()**
- Thread terminates when **run()** exits

## Extending the **Thread** Class

```
class Worker extends Thread {
  public void run() {
        System.out.println(\Upsilon<sup>'</sup>I\Upsilon<sup>'</sup>m a worker thread'');
    } // thread is dead
ł
```

```
public class First{
   public static void main (String args[]) {
          Worker runner = new Worker();
          runner.start();
          System.out.println("I\ Ym the main thread");
    } // main thread alive until all children are dead
```
## Extending the **Thread** Class Example

```
class SimpleThread extends Thread {
    public SimpleThread(String str) {
        super(str);public void run() {
        for (int i = 0; i < 10; i++) {
            System.out.println(i + " " + qetName());
            try fsleep((int)(Math.random() \star 1000));
            } catch (InterruptedException e) {}
        System.out.println("DONE! " + qetName());
ľ
class ThreadTest {
    public static void main (String[] args) {
        new SimpleThread ("Hello").start();
        new SimpleThread ("Goodbye") .start () ;
```
G:\>java -cp . ThreadTest 0 Goodbye 0 Hello 1 Goodbye 2 Goodbye 1 Hello 3 Goodbye 2 Hello 3 Hello 4 Goodbye 4 Hello 5 Goodbye 6 Goodbye 5 Hello 7 Goodbye Hello 8 Goodbye Hello 9 Goodbye DONE! Goodbye 8 Hello 9 Hello DONE! Hello

> javac ThreadTest.java java -cp . ThreadTest

### Multithreaded Programming

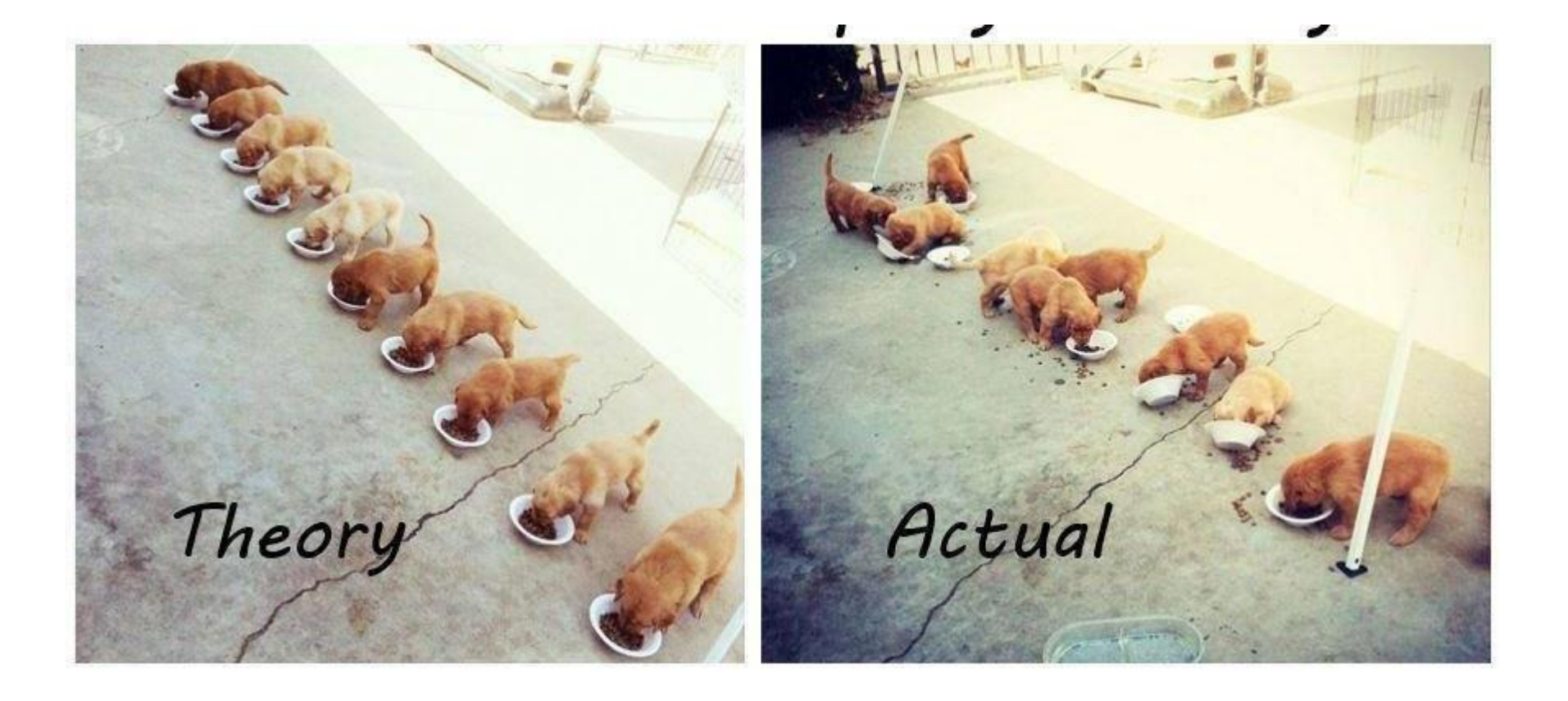

## Sharing Resources

- *Single threaded programming*: you own everything, no problem with sharing
- *Multi-threaded programming*: more than one thread may try to use a shared resource at the same time

Add and withdraw from a bank account

 $\triangleright$ Using the speakers at the same time, etc.

- Java provides locks, i.e., monitors, for objects, so you can wrap an object around a resource
	- $\triangleright$  First thread that acquires the lock gains control of the object, and the other threads cannot call synchronized methods for that object

#### Locks

■ One lock pr. object for the object's methods ■ One lock pr. class for the class' static methods

**Typically data is private, only accessed** through methods

Must be private to be protected against concurrent access

**If a method is synchronized**, entering that method acquires the **lock**

No other thread can call *any* synchronized method for that object until the lock is released

## Sharing Resources, cont.

■Only one synchronized method can be (synchronized void foo()  $\{\frac{*}{\cdot}, \cdot\}/\}$ synchronized void bar()  $\{/*..*/\}$ 

## Sharing Resources, cont.

#### **E** Efficiency

- Memory: Each object has a lock implemented in **Object**
- $\triangleright$  Speed and Overhead (e.g., calling)
	- Older standard Java libraries used synchronized a lot, did not provide any alternatives

## Sharing Resources, Example

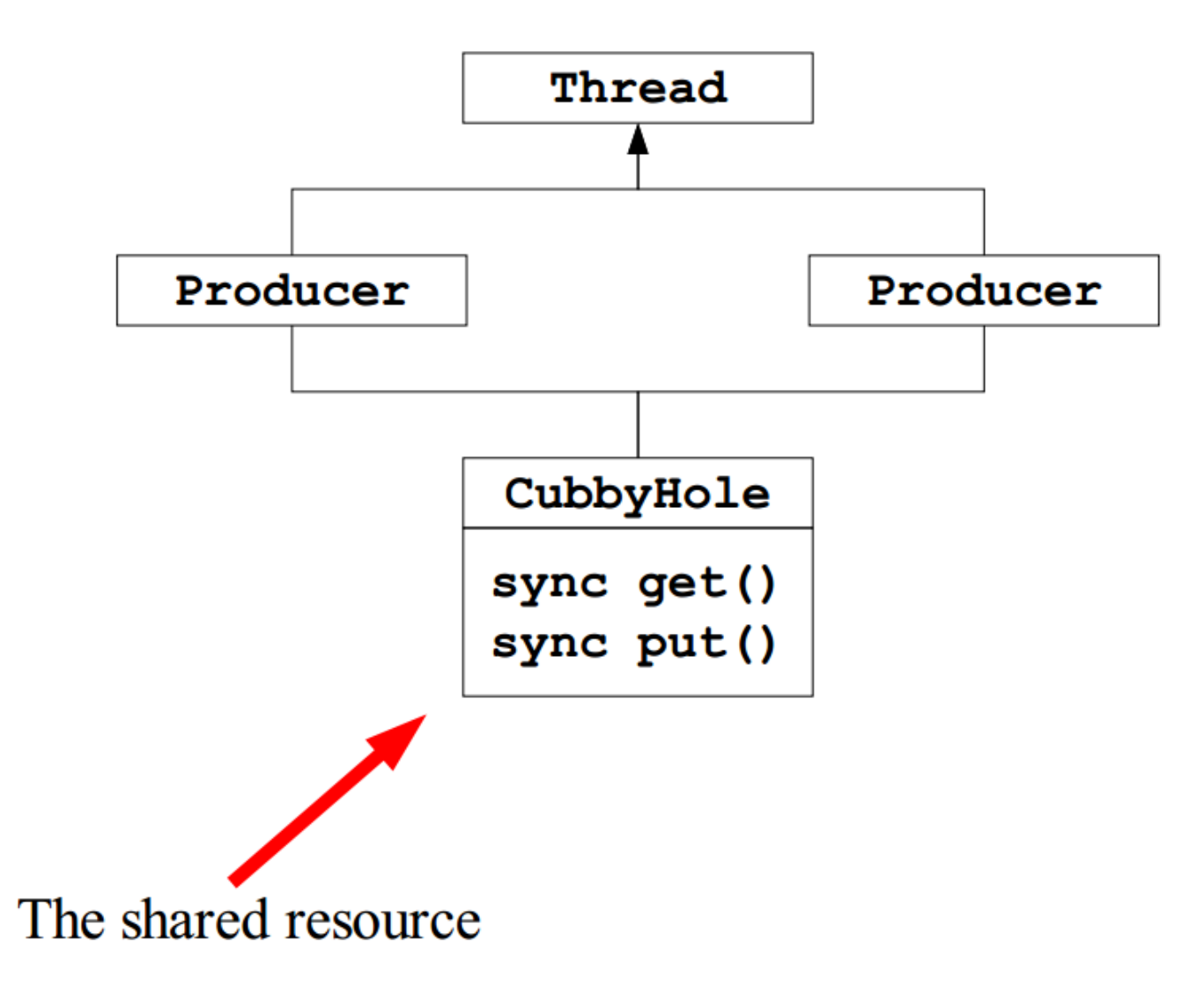

### Sharing Resources, Example

```
public class CubbyHole {
  private int contents;
  private boolean available = false;
  public synchronized int get() {
      while (available == false) {
            try { wait(); } ... }
      available = false;notifyAll();
      return contents;
  public synchronized void put(int value) {
      while (available == true) {
            try { wait(); ...} }
      contents = value;available = true;notifyAll();
```
## Sharing Resources, Example cont.

```
public class Producer extends Thread {
  private CubbyHole cubbyhole;
  private int number;
  public Producer (CubbyHole c, int number) {
      cubbyhole = c;
      this_number = number;}
  public void run() {
      for (int i = 0; i < 10; i++) {
        cubbyhole.put(i);
      System.out.println(
      "Producer #" + this.number + " put: " + i);
      try {sleep((int)(Math.random() \star 100));
      } catch (InterruptedException e) { } }
  }
```
### Sharing Resources, Example cont.

```
public class Consumer extends Thread {
  private CubbyHole cubbyhole;
  private int number;
  public Consumer (CubbyHole c, int number) {
      cubbyhole = c;
      this.number = number;
  }
  public void run() {
      int value = 0:
      for (int i = 0; i < 10; i++) {
        value = cubbyhole.get()System.out.println(
       "Consumer #" + this.number + " got: " + value);
      }
```
## Sharing Resources, Example cont.

public class ProducerConsumerTest { public static void main (String[] args) { CubbyHole  $c = new CubbyHole()$ ; Producer  $p1 = new Product(c, 1);$ Consumer  $c1 = new Consumer(c, 1);$  $p1.start()$ ;  $cl.start()$ 

## The **Runnable** Interface

- **To inherit from an existing object and** make it a thread, implement the **Runnable** interface
- **A more classical, function-oriented way** to use threads

public interface Runnable{ public abstract void run(); ŀ

## The **Runnable** Interface, cont .

```
class Worker implements Runnable{
  public void run() {
      System.out.println("I\'m a worker thread");
  ł
ł
public class Second{
   public static void main (String args []) {
          Runnable runner = new Worker();
          Thread thrd = new Thread (runner) ;
          that. start();
          System.out.println("I\'m the main thread");
    ŀ
```
## The **Runnable** Interface, cont.

```
class SimpleRunnable implements Runnable {
  private String myName; private Thread t;
  SimpleRunnable (String name) {
      myName = name; t = new Thread(this); t.start();
  Y
  public void run() {
       for (int i = 0; i < 10; i++) {
          System.out.println(i + " " + myName);
          try \{t.sleep ((long) (Math.random() \star 1000));
            } catch (InterruptedException e) {}
        ŀ
        System.out.println("DONE! " + myName);
    ł
ł
public class TwoRunnableDemo {
  public static void main (String[] args)
           SimpleRunnable runner1 = new SimpleRunnable("Jamaica"); SimpleRunnable runner2 = new
  SimpleRunnable("Fiji");
```
## Java Thread Management

- suspend() suspends execution of the currently running thread
- *sleep()* puts the currently running thread to sleep for a specified amount of time
- *resume()*  resumes execution of a suspended thread
- *stop()* stops execution of a thread

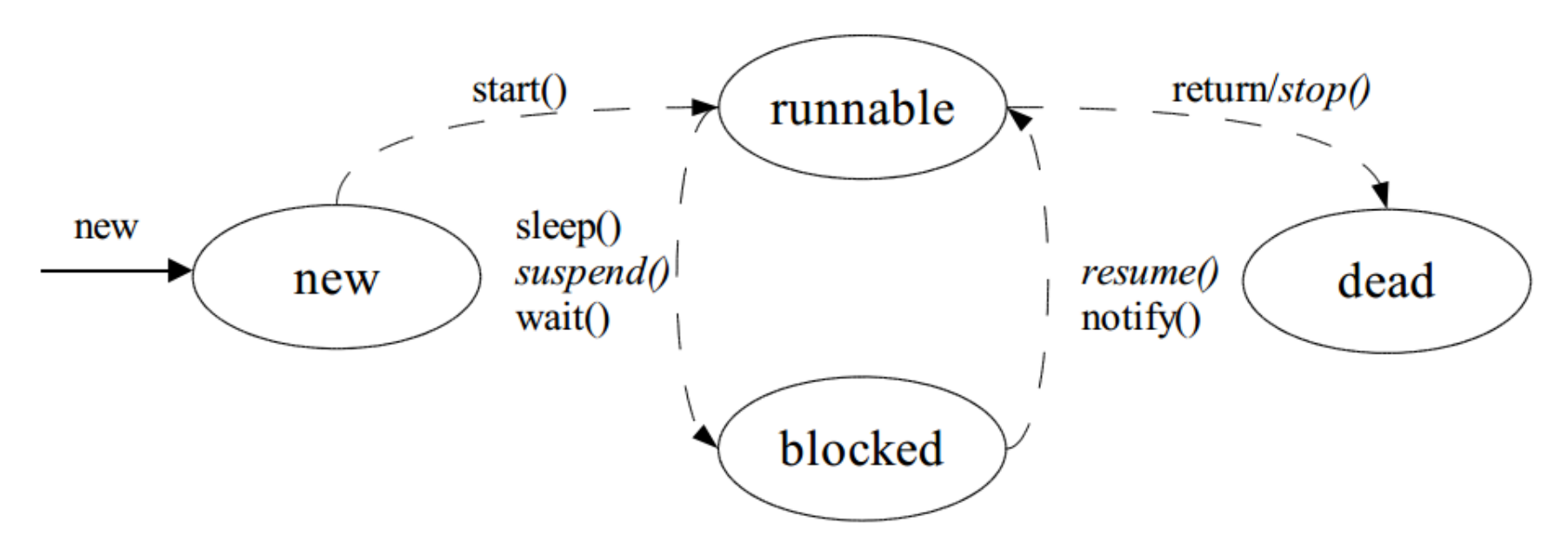

#### Synchronized Fields and Constructors

Class or object fields cannot be synchronized.

- public class DataFields{
	- /\*\* A synchronized object field not allowed \*/ private synchronized int x; /\*\* A synchronized class field not allowed \*/ public static synchronized int y;
- Constructors cannot be synchronized.

public class DataFields{

ł

}

public synchronized DataFields(){// not allowed } public static synchronized void staticMethod() { System.out.println("I'm in sync"); // allowed

#### **Issues**

**Thread priority Thread groups** Daemon (unix term)  $\triangleright$ similar to a service (on Win32)

#### **Deadlock**

 $\triangleright$  Very hard to detect logical errors in programs

### Deadlocks

```
public class TwoResources {
  private int contentsA = 10;
  private int contents B = 20;
  private boolean availableA = true;private boolean availableB = true;public synchronized int getA() {
      while (availableA == false) {
            try \{ \text{wait}() : \} \dots \}// snip see CubbyHole
ł
  public synchronized void putA(int value) {
      while (availableA == true) {
            try { wait(); ...} }
      // snip see CubbyHole
  ł
   // ditto for B resource
```
#### Deadlocks, cont.

```
public class TRConsumer extends Thread {
  // start thread in constructor
  private TwoResources tr;
  public void getAthenB() {
    int a = tr.getA(); sleepy (2000);
    int b = tr.getB();
  ł
  public void getBthenA() {
    int b = tr.getB(); sleepy(2000);
    int a = tr.getA();
  ł
  public static void createDeadlock(){
    TwoResources tr = new TwoResource();
    TRConsumer one = new TRConsumer(tr, "A"); // A B
    TRConsumer two = new TRConsumer (tr, "B"); // B A
```
## Summary

- Overview Multithreading with Java
- *Single-threaded programming*: live by all by your self, own everything, no contention for resources
- *Multithreading programming*: suddenly "others" can have collisions and destroy information, get locked up over the use of resources
- Multithreading is built-into the Java programming language
- **Multithreading makes Java programs** complicated

 $\triangleright$  Multithreading is by nature difficult, e.g., deadlocks

### This Week

#### Read Associated Chapters **Review Slides L** Java Exercises

#### **Exercises**

■Chapter 29 Exercises 29.1 to 29.4

### Questions/Discussion